# *S/38, AS/400 to S/36 File Download*

The S36DWNLD Command will transmit a file from the specified System/38 or AS/400 file into the specified System/36 file, and optionally execute a S/36 procedure after the transfer is completed. The file to be transmitted must exist on the System/38 or AS/400.

If the file exists on the System/36, transmitted records will replace the file's existing records. If the System/36 file does not exist, it will be created and the S/36 file's record length will be taken from the System/38 or AS/400 file. The number of records allocated to the System/36 file if created will be taken from the number of active records in the System/38 or AS/400 file (not the allocation from the SIZE parameter). For example if the System/38 or AS/400 file currently has 100 active records, the System/36 file if created will be allocated 100 records.

The System/38, AS/400, and System/36 files' record lengths do not have to be equal. FileXfer3X/400 will truncate or pad with blanks transmitted records as necessary.

# *S36DWNLD Parameters*

At the command line, enter S36DWNLD, then press enter. The following screen should appear:

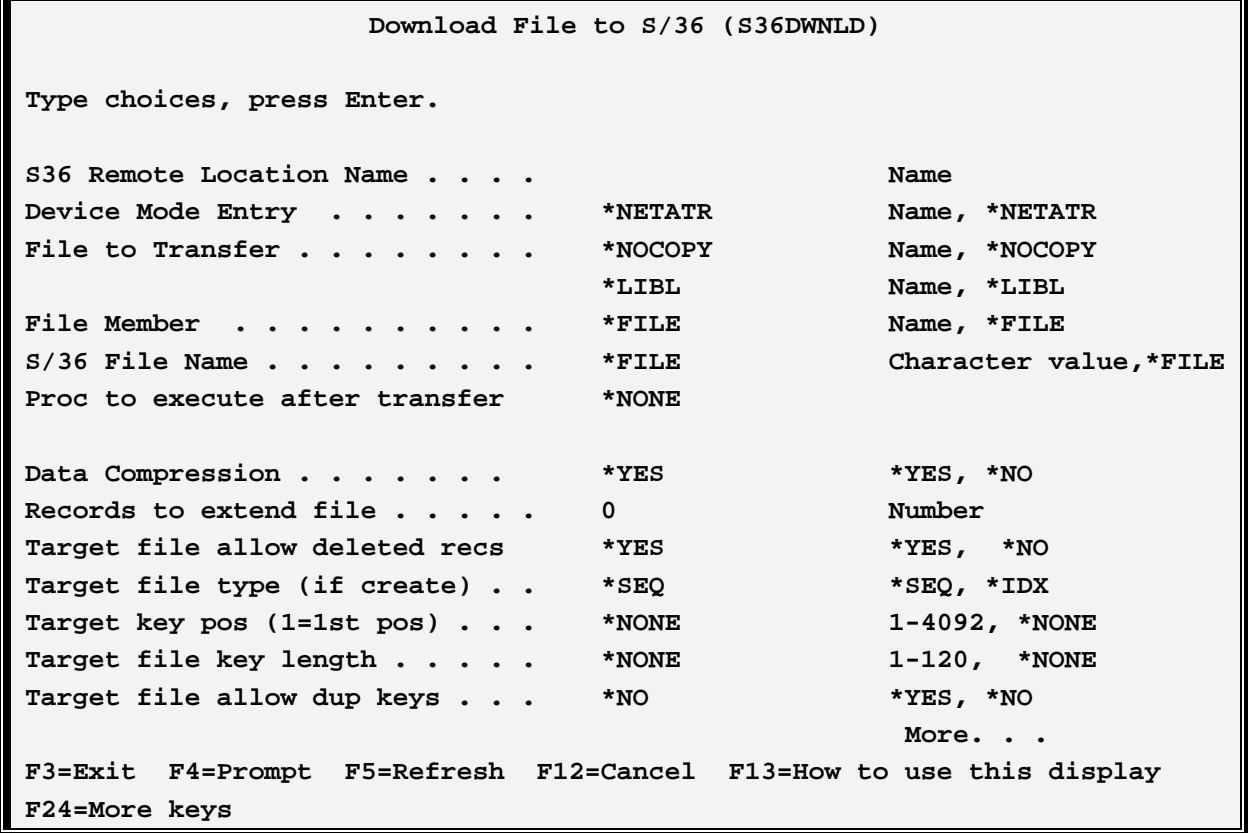

**Download File to S/36 (S36DWND)** 

**Type choices, press Enter.** 

**Device. . . . . . . . . . . . . . . .. \*LOC Name, \*LOC Local Location Name . . . . . . . . . \*LOC Name, \*LOC, \*NETATR Remote Network Identified . . . . \*LOC Name, \*LOC, \*NETATR, \*NONE Bottom Burgundary Properties and Security Construction Construction Construction Construction Construction F3=Exit F4=Prompt F5=Refresh F12=Cancel F13=How to use this display F24=More keys**

The S36DWNLD command has the following parameters:

# **DEVD Parameter (S/38 only)**

Specifies the name of the \*PEER device description which communicates to the remote system.

## **RMTLOCNAME Parameter (AS/400 only)**

Specifies the name of the Remote Location Name which communicates to the remote system.

## **MODE Parameter**

Specifies the device mode entry to use during the transfer. The specified mode must be attached to the device description/remote location name specified above.

\*FIRST: (S/38 only) The first mode added to the device description during configuration will be used.

\*NETATR: (AS/400 only) The value is retrieved from the Default Network Attributes screen. Use the command DSPNETA to determine the value.

#### **FILE Parameter**

Specifies the file which is to be transmitted. The file record length must be between 4 and 4092 characters (inclusive).

\*NOCOPY: Specifies that no file is to be downloaded. The user in this case wishes to evoke the System/36 procedure specified in the EXEC parameter without downloading a file.

## **MEMBER Parameter**

Specifies the file member to transmit.

\*FILE: The member name is the same as the file name.

#### **S36FILE Parameter**

Specifies the name of the S/36 file to receive the transmitted file.

\*FILE: The System/36 file name is the same as the S/38 or AS/400 file name. If the S/38 or AS/400 file name is longer than 8 characters, the S/36 file name will be truncated to 8 characters.

**Note:** Lower case characters will be converted to upper case.

# *Executing a System/36 Procedure*

#### **EXEC Parameter**

Specifies an optional S/36 procedure to be executed after the file is downloaded. Enter up to 119 characters, appearing as if you were keying from a System/36 command display screen. Lower case characters will be converted to upper case. S/36 features such as parameters and jobq supported.

#### **Notes:**

The System/38 or AS/400 task will not complete until the System/36 task, including the EXEC procedure, completes. If the EXEC procedure ends abnormally a message will appear at the System/38 or AS/400 indicating that the transfer did not complete normally even though the file may have been successfully downloaded.

The user may wish to send long running EXEC procedures to the jobq.

If the user wishes to execute a S/36 command without transferring a file, enter FILE(\*NOCOPY). See the FILE parameter above for more information.

## **COMPRESS Parameter**

Specifies whether data compression will be performed during transmission. Compression of data during transmission can reduce transmission time. Repetitive characters will be converted into a repetition character. Data compression is totally transparent to the user, and the input data.

\*YES: Data compression will be performed.

\*NO: Data compression will not be performed.

#### **Data compression performance notes:**

- 1) Data compression can increase throughput for 2 reasons; less characters are transmitted, and a large communications record length is used (SNA requires CPU overhead to format a record). Optimum increase in throughput occurs when 1) there are many repetitive characters in the record and 2) the file's record length is small, and 3) the line speed is slow (i.e 4800 baud dial-up).
- 2) Data compression requires considerable CPU overhead on the System/38 or AS/400.

The following parameters are used to create the file on the S/36 and are ignored if the S/36 file currently exists:

## **EXTEND Parameter**

Specifies the number of records to extend the created S/36 file when it becomes full.

## **ALWDEL Parameter**

Specifies if the created S/36 file is to allow deleted records.

\*YES: Deleted records are allowed.

\*NO: Deleted records are not allowed.

#### **FILETYPE Parameter**

Specifies, if the file does not exist on the target S/36, the type of file to create.

 $*CALC$ : Specifies that FileXfer/3X will determine the file type (sequential or indexed), key starting position and length, and if duplicate keys are allowed.

#### **Notes:**

If the S/38 or AS/400 file has more than one key field, the highest order key field will be used and duplicate keys will be allowed.

The S/36 file will be built with an ascending key regardless of the S/38 or AS/400 file definition.

\*IDX: An indexed file will be created. The S/36 file will be built with an ascending key regardless of the S/38 or AS/400 file definition.

\*SEQ: A sequential file will be created.

## **KPOS Parameter**

Specifies the starting position of the record key (1=first pos).

**\*NONE:** Keys will not be used, or are determined by FILETYPE(\*CALC).

## **KLEN Parameter**

Specifies the key length, in bytes.

**\*NONE:** Keys will not be used, or are determined by FILETYPE(\*CALC).

## **ALWDUP Parameter**

Specifies if duplicate keys are allowed.

\*NO: Specifies for the created S/36 file, duplicate keys will not be allowed, or are determined by

#### FILETYPE(\*CALC).

\*YES: Duplicate keys will be allowed on the created S/36 file.

## **DEV Parameter (AS/400 Only)**

Specifies the APPC/APPN Device description to use. Please note this parameter is only needed for certain situations, communicating to a S/370. In all other situations, specify \*LOC.

\*LOC: The name specified on the device description (WRKDEVD command) will be used.

## **LOCLOCNAME Parameter (AS/400 Only)**

Specifies the APPC/APPN Local Location Name to use. Please note this parameter is only needed for certain situations, communicating to a S/370. In all other situations, specify \*LOC.

- \*LOC: The Local Location Name specified on the device description (WRKDEVD command) will be used.
- \*NETATR: The Default Local Location Name on the Network Attributes Display (DSPNETA command) will be used.

## **RMTNETID ID Parameter (AS/400 Only)**

Specifies the APPC/APPN Network ID to use. Please note this parameter is only needed if more than 1 network ID exists. In all other situations, specify \*LOC.

- \*LOC: The name specified on the device description (WRKDEVD command) will be used.
- \*NETATR: The value is retrieved from the Default Network Attributes screen. Use the command DSPNETA to determine the value.

## **S36DWNLD Examples**

The following example downloads the S/38 file ORDTRAN.DB, member TUESDAY into the S/36 file ORDTRAN. Please note to execute this command on an AS/400, specify FILE(DB/ORDTRAN). It executes a S/36 procedure UPDT in library OEI (i.e. apply downloaded transactions to the master file) after the file is downloaded.:

#### **S36DWNLD (DET36) MODE(\*BLANK) FILE(ORDTRAN.DB) MEMBER(TUESDAY) EXEC('UPDT,OEI TUESDAY')**

The following example executes a procedure without downloading a file:

#### **S36DWNLD (DET36) MODE(\*BLANK) EXEC('CATALOG ALL,F1')**

# *Downloading Source Members*

The S36DWNMBR command will download S/38 or AS/400 source file members into the Specified S/36 Library, and optionally execute a S/36 procedure after the transfer is completed.

# *S36DWNMBR Parameters*

At the command line, enter S36DWNMBR, then press Help. The following screen should appear:

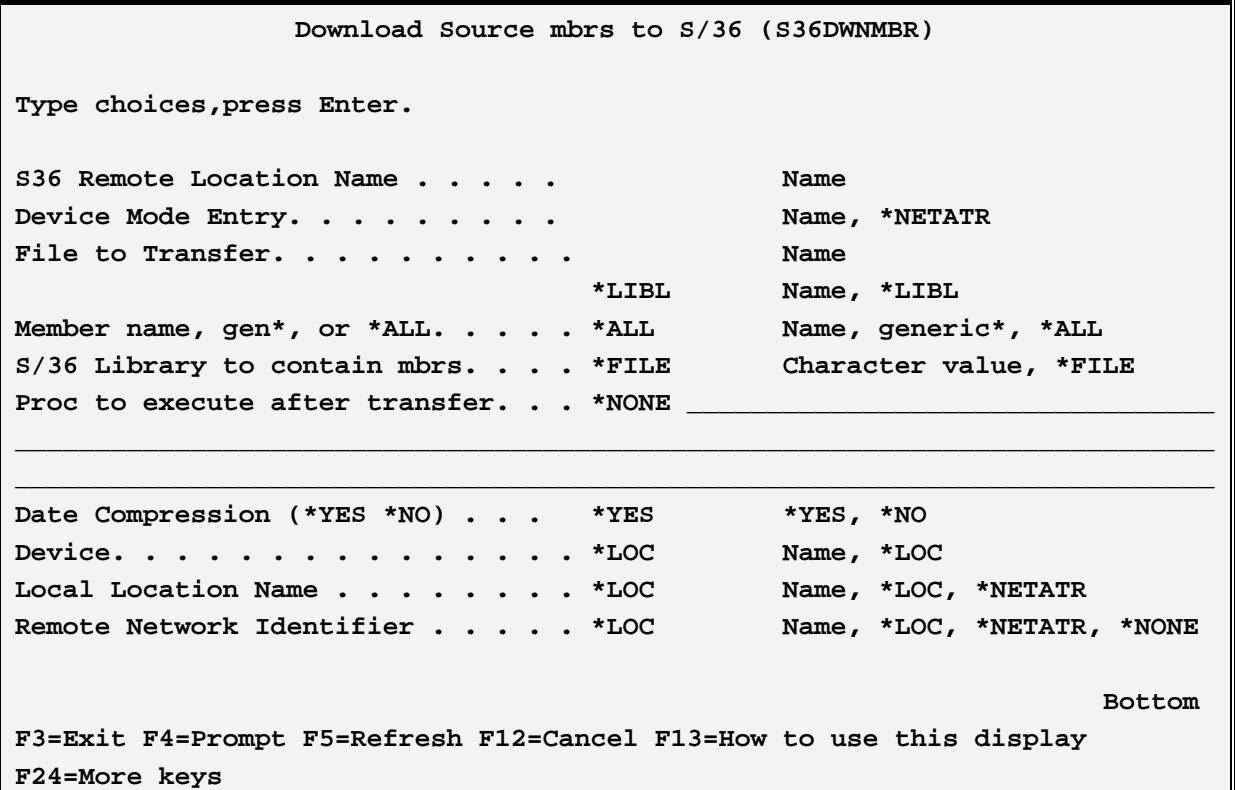

The S36DWNMBR command has the following parameters:

## **DEVD Parameter (S/38 only)**

Specifies the name of the \*PEER device description which communicates to the remote system.

## **RMTLOCNAME Parameter (AS/400 only)**

Specifies the name of the Remote Location Name which communicates to the remote system.

## **MODE Parameter**

Specifies the device mode entry to use during the transfer. The specified mode must be attached to the

device description/remote location name specified above.

\*FIRST: (S/38 only) The first mode added to the device description during configuration will be used.

\*NETATR: (AS/400 only) The value is retrieved from the Default Network Attributes screen. Use the command DSPNETA to determine the value.

#### **FILE Parameter**

Specifies the qualified S/38 or AS/400 Source file which contains the members to be transmitted.

#### **MEMBER Parameter**

Specifies the file member to transmit. The member name can be generic, or \*ALL.

ALL: All members in the specified file will be downloaded.

#### **S36LIB Parameter**

Specifies the name of the S/36 Library to receive the transmitted file. The library must currently exist on the target S/36.

\*FILE: The System/36 Library name is the same as the S/38 file name. If the S/38 file name is longer than 8 characters, the S/36 Library name will be truncated to 8 characters.

**Note:** Lower case characters will be converted to upper case.

## **LIBTYPE Parameter**

Specifies the member type (source or procedure) when the member is placed into the S/36 Library. The record length assigned to the S/36 member is taken from the value specified using the BXFERSETUP command. To change the member record length, refer to Appendix A, "Tailoring FileXfer3X/400".

- SOURCE: The downloaded members will become source members when placed into the S/36 Library.
- PROC: The downloaded members will become procedure members when placed into the S/36 Library.

# *Executing a System/36 Procedure*

#### **EXEC Parameter**

Specifies an optional S/36 procedure to be executed after the source file member is downloaded. Enter up to 119 characters, appearing as if you were keying from a System/36 command display screen. Lower case characters will be converted to upper case. S/36 features such as procedure parameters and jobq are supported.

#### **Notes:**

The System/38 or AS/400 task will not complete until the System/36 task, including the EXEC procedure, completes. If the EXEC procedure ends abnormally a message will appear at the System/38 or AS/400 indicating that the transfer did not complete normally even though the members may have been successfully downloaded.

The user may wish to send long running procedures to the jobq.

If the user wishes to execute a S/36 command without transferring a file, use the S36DWNLD command and specify FILE(\*NOCOPY). See the S36DWNLD command; FILE parameter earlier in this chapter for more information.

## **COMPRESS Parameter**

Specifies whether data compression will be performed during transmission. Compression of data during transmission can reduce transmission time. Repetitive characters will be converted into a repetition character. Data compression is totally transparent to the user, and the input data.

\*YES: Data compression will be performed.

\*NO: Data compression will not be performed.

#### **Data compression performance notes:**

Because there is usually many blanks in source and procedure members, data compression usually greatly increases throughput when downloading source file members.

# *S36DWNMBR Examples*

The following command downloads the member AR0030 in the S/38 Source file S36ARSRC into the S/36 Library AR. The member becomes a source member when placed into the S/36 Library. The procedure COMPAR in library PGMR (i.e. a user written proc to compile the member) is executed after the member is downloaded:

#### **S36DWNMBR DEVD(DET36) MODE(\*BLANK) FILE(QS36SRC) MEMBER(AR0030) S36LIB(AR) EXEC('// JOBQ PGMR,COMPAR,AR0030,AR')**

The following command downloads all members in file S36ARPROC into the S/36 Library AR. The members become procedures when placed into the S/36 Library. Data compression is not used:

#### **S36DWNMBR DEVD(DET36) MODE(\*BLANK) FILE(QS36PRC) S36LIB(ALIBTYPE(PROC) COMPRESS(\*NO)**